# Publiczna Szkoła Podstawowa Nr 3 Im. Mikołaja Kopernika w Brzesku Wymagania edukacyjne na lekcjach informatyki w klasach IV – VIII

# **OBSZARY AKTYWNOŚCI UCZNIA PODLEGAJACE OCENIE**

## **Umiejętności:**

- rozwiązywanie problemów za pomocą komputera;
- posługiwanie się komputerem w przystosowanym dla ucznia środowisku sprzętowym;
- korzystanie z różnorodnych źródeł i sposobów zdobywania informacji oraz jej przedstawiania i wykorzystania;
- stosowanie komputerów do wzbogacania własnego uczenia się i poznania różnych dziedzin;
- łączenie umiejętności praktycznej z wiedzą teoretyczną.

## **Wiadomości:**

- znajomość podstawowych metod pracy na komputerze;
- znajomość podstawowych pojęć i metod informatyki;
- wiedza i umiejętność jej praktycznego wykorzystania w zakresie bezpieczeństwa i higieny podczas pracy na komputerze, bezpiecznego korzystania z Internetu.

#### **Postawa:**

- udział w zajęciach lekcyjnych w tym zaangażowanie i wysiłek wkładany w pracę podczas zajęć oraz systematyczność pracy;
- przestrzeganie regulaminu pracowni komputerowej i zasad BHP w pracy z komputerem;
- stosowanie się do zasad bezpieczeństwa w sieci i przestrzeganie internetowej netykiety;
- udział w życiu szkoły poprzez przygotowywanie prezentacji, gazetek, filmów oraz różnorodnych akcji z wykorzystaniem technik informatycznych;
- poszerzenie wiedzy i umiejętności przez udział w różnorodnych zajęciach dodatkowych;
- reprezentowanie klasy i szkoły w konkursach wykorzystujących wiedzę i umiejętności objęte nauką informatyki.

#### **Uczeń ma obowiązek:**

- stosować się do zasad BHP w pracowni informatycznej;
- pracować na wyznaczonym przez nauczyciela stanowisku komputerowym;
- zapisywać prace na osobistym pendrive'e;
- umieć zalogować się i korzystać ze swojego szkolnego konta Google.

# **FORMY PRACY UCZNIA PODLEGAJĄCE OCENIE BIEŻĄCEJ**

• **Sprawdziany, kartkówki** polegają na samodzielnym wykonaniu przez ucznia zadań na komputerze lub wydrukowanym arkuszu, sprawdzają praktyczne umiejętności na komputerze lub wiedzę teoretyczną, ich celem jest weryfikacja wiadomości i umiejętności ucznia po realizacji określonej partii materiału lub umiejętności stosowania określanej aplikacji, są zapowiedziane co najmniej z tygodniowym wyprzedzeniem.

- **Prace projektowe** w postaci ogólnych tematów przygotowywanych przez dłuży czas (2-4 lekcje) przez uczniów indywidualnie lub grupowo w zakresie umiejętności stosowania technik informatycznych.
- **Ćwiczenie na komputerze** podczas lekcji pod kierunkiem nauczyciela, zgodnie z podanymi wskazówkami do pracy, gdzie brane są pod uwagę stopień zaangażowania ucznia w wykonanie ćwiczenia, dokładność wykonania polecenia, staranność i estetyka, stosowanie zasad pracy na komputerze, przestrzeganie regulaminu pracowni, bezpieczeństwa w sieci i praw autorskich.
- **Prace domowe** są w postaci ćwiczeń na kartach pracy, zadań na komputerze lub notatek z treści teoretycznych lub praktycznych w obszarze poznawanych na bieżąco wiadomości i umiejętności.
- **Prace dodatkowe** np.: udział w konkursach, dodatkowych zajęciach informatycznych, wykonywanie dodatkowych prac lub zadań, wykorzystanie dodatkowych źródeł informacji, programów, wykonanie pomocy dydaktycznych.

# **WYMAGANIA EDUKACYJNE NA POSCZEGÓLNIE STOPNIE**

**Nauczyciel na bieżąco określa tryb przyznawania poszczególnych stopni ocen bieżących, zgodnie z wymaganiami edukacyjnymi.** Każda praca będzie oceniana indywidualnie ze względu na skalę trudności i zakres materiału. Prace w których są ustalone punkty za wykonanie zadania (np. sprawdziany, kartkówki, karty pracy) są oceniane na zasadzie ich przeliczenia na ocenę zgodnie z przydziałem procentowym przedstawionym w Statucie Szkoły.

## **Ocena celująca**

Uczeń:

- opanował treści nauczania w zakresie od 95% do 100%;
- zna całość wymaganych pojęć i terminów komputerowych przewidzianych planem pracy danej klasy;
- posiada całkowitą, wymaganą na tym etapie nauczania przedmiotu wiedzę teoretyczną;
- perfekcyjnie i z dużą swobodą posługuje się oprogramowaniem komputerowym i usługami internetowymi;
- samodzielnie rozwiązuje przedstawione na zajęciach problemy informatyczne;
- wykonuje ćwiczenia, prace i projekty samodzielnie z własnej inwencji, złożonością oraz bogactwem użytych efektów i opcji, pomysłowością, oryginalnością, a także wysokimi walorami estetycznymi;
- do swoich prac pozyskuje materiał z bardzo różnych źródeł wiedzy;
- wyróżnia się starannością, systematycznością i solidnością podczas wykonywania powierzonych zadań, nie posiada braków;
- wykazuje ponadprzeciętne zainteresowanie przedmiotem, mogące objawiać się poszerzoną wiedzą i umiejętnościami zdobywanymi we własnym zakresie, na dodatkowych zajęciach informatycznych lub udziałem w konkursach promujących umiejętności i treści informatyczne;
- dzieli się swoją wiedzą i umiejętnościami z kolegami i koleżankami;
- bezwzględnie przestrzega norm obowiązujących w pracowni komputerowej, internetowej netykiety, bezpieczeństwa w sieci, a także zasad związanych z przestrzeganiem praw autorskich.

## **Ocena bardzo dobra**

Uczeń:

- opanował treści nauczania w zakresie od 84% do 94%;
- zna wymagane pojęcia i terminologię komputerową zgodnie z planem pracy w danej klasie;
- posiada wymaganą na tym etapie nauczania przedmiotu wiedzę teoretyczną;
- posługuje się oprogramowaniem komputerowym i usługami internetowymi oraz większością opcji o wysokim stopniu trudności;
- samodzielnie rozwiązuje prostsze problemy informatyczne;
- wykonuje ćwiczenia, prace i projekty z dużą starannością i dokładnością w odtworzeniu zaprezentowanego przez nauczyciela wzoru, przykładu;
- wykazuje zainteresowanie przedmiotem, samodzielnie poszerzając swoją wiedzę lub na dodatkowych zajęciach informatycznych
- przestrzega norm obowiązujących w pracowni komputerowej, internetowej netykiety, bezpieczeństwa w sieci, a także zasad związanych z przestrzeganiem praw autorskich.

## **Ocena dobra**

Uczeń:

- opanował treści nauczania w zakresie od 68% do 83%;
- zna w dużym zakresie wymagane pojęcia i terminologię komputerową zgodnie z planem pracy w danej klasie;
- posiada niewielkie braki w wiedzy teoretycznej przedmiotu;
- z niewielkimi potknięciami posługuje się oprogramowaniem komputerowym i usługami internetowymi, zna dużą ilość opcji w nich zawartych, również częściowo tych o dużym stopniu trudności;
- wykonuje ćwiczenia, prace i projekty z niewielkimi brakami w stosunku do przedstawionego przez nauczyciela wzoru czy przykładu;
- przestrzega norm obowiązujących w pracowni komputerowej, zasad bhp podczas pracy z komputerem i internetowej netykiety.

## **Ocena dostateczna**

Uczeń:

- opanował treści nauczania w zakresie od 51% do 67%;
- nie wykazuje zbytniego zainteresowania przedmiotem, niemniej zadane ćwiczenia i prace stara się, mimo trudności, wykonać jak najlepiej;
- w posiadanej wiedzy teoretycznej prezentuje duże braki, niemniej większość materiału ma opanowaną;
- z niewielką pomocą nauczyciela posługuje się oprogramowaniem komputerowym i usługami internetowymi;
- wykonuje ćwiczenia, prace i projekty z niedbałością, brakiem zastosowania wielu opcji i efektów poznanych na lekcji;
- stara się przestrzegać regulamin pracowni, zasady internetowej netykiety i bhp podczas pracy z komputerem.

#### **Ocena dopuszczająca**

Uczeń:

- opanował treści nauczania w zakresie od 31% do 50%;
- nie wykazuje zainteresowania przedmiotem;
- posiada minimalny wymagany zasób wiedzy teoretycznej;
- z pomocą nauczyciela, często niezbyt chętnie, posługuje się oprogramowaniem komputerowym, wykorzystując tylko najbardziej podstawowe, wybrane opcje i efekty;
- z dużą pomocą nauczyciela posługuje się usługami internetowymi;
- ćwiczenia, prace i projekty wykonuje niestarannie, z dużymi brakami w stosunku do zaprezentowanego przez nauczyciela wzoru lub przykładu, z wykorzystaniem najprostszych opcji i narzędzi;
- zdarza się mu łamać regulamin pracowni, zasady internetowej netykiety i bhp podczas pracy z komputerem.

#### **Ocena niedostateczna**

Uczeń:

- nie opanował wiadomości i umiejętności określonych w podstawie programowej, a braki te uniemożliwiają mu dalsze zdobywanie wiedzy w zakresie tego przedmiotu;
- nie zna pojęć informatycznych występujących w programie nauczania i nie potrafi zastosować nabytych wiadomości do zadań praktycznych;
- nie rozumie poleceń i pytań;
- nie potrafi poprawnie uruchomić komputera i zamknąć systemu;
- nie potrafi uruchomić omawianego programu użytkowego;
- postawa ucznia na lekcji jest zupełnie bierna;
- uczeń nie wykazuje chęci do uzupełnienia zaległości w nauce;
- nie stosuje się do regulaminu pracowni i zasad bhp podczas pracy z komputerem, łamie zasady internetowej netykiety.

#### **POPRAWA OCEN BIEŻĄCYCH**

Uczeń ma prawo do jednokrotnej próby poprawienia słabszej oceny bieżącej (1, 2, 3, 4) w terminie i sposobie uzgodnionym z nauczycielem. Ocena uzyskana podczas poprawy jest wpisywana obok oceny poprawianej.

Uczeń ma obowiązek uzupełnić braki w wiedzy i umiejętnościach wynikające z nieobecności na lekcji.

W przypadku braku wywiązania się z pracy obowiązkowej podlegającej ocenie, nauczyciel wpisuje 0 w dzienniku jako informację, że pracę należy uzupełnić w terminie i sposobie ustalonym z nauczycielem.

#### **OCENA ŚRÓDROCZNA I ROCZNA**

**Na ocenę śródroczną i roczną mają wpływ wszystkie oceny bieżące otrzymane przez ucznia.** Przy ustalaniu oceny nauczyciel również bierze pod uwagę wysiłek wkładany przez ucznia w wywiązywaniu się z obowiązków lekcyjnych.

Uczeń, który otrzymał ocenę śródroczną niedostateczną zobowiązany jest do uzupełnienia braków z zakresu pierwszego półrocza przez zaliczenia prac poprawkowych w terminie i sposobie wyznaczonym przez nauczyciela.

Co najmniej 2 tygodnie przed rocznym posiedzeniem klasyfikacyjnym RP w postaci wpisu w dzienniku elektronicznym zostaje wystawiona **przewidywania roczna ocena z przedmiotu**. Tryb i warunki, w jakich uczeń może otrzymać ocenę wyższą niż ocena przewidywana roczna regulują przepisy zawarte w Statucie Szkoły:

"*Uczeń ma prawo do uzyskania wyższej niż przewidywana rocznej oceny klasyfikacyjnej z przedmiotu obowiązkowego jeżeli ocena ta została wystawiona na podstawie mniejszej, w porównaniu z innymi uczniami, liczby ocen bieżących (wynikającej np. z częstych lub długich, ale usprawiedliwionych nieobecności ucznia w szkole) lub na uzasadnioną prośbę ucznia, rodzica lub prawnego opiekuna.*

- *1) W celu podniesienia przewidywanej rocznej oceny klasyfikacyjnej z przedmiotu obowiązkowego uczeń, rodzic lub prawny opiekun ucznia, w terminie 3 dni od ogłoszenia przewidywanej rocznej oceny klasyfikacyjnej, zwraca się za pośrednictwem wiadomości poprzez dziennik Librus z prośbą do nauczyciela o ustalenie zakresu materiału do opanowania i sposobu podwyższenia oceny.*
- *2) Nauczyciel przedmiotu ma obowiązek przeprowadzić pisemny sprawdzian wiedzy i umiejętności ucznia lub ustny (praktyczny sprawdzian) w obecności innych uczniów. Uzyskana wówczas ocena ma istotny wpływ na ocenę roczną z przedmiotu".*

Poprawa oceny przewidywanej rocznej przez ucznia musi nastąpić w czasie lekcji w terminie przed wystawieniem oceny rocznej.

#### **WYMAGANIA EDUKACYJNE UWZGLĘDNIAJĄCE PODSTAWĘ PROGRAMOWĄ KSZTAŁCENIA OGÓLNEGO DLA DANEGO ETAPU EDUKACYJNEGO ORAZ SZKOLNY PROGRAM NAUCZANIA INFORMATYKI**

- 1. W zakresie rozumienia, analizowania i rozwiązywania problemów uczeń:
	- analizuje problem opisany w zadaniu, określa cel do osiągnięcia i opracowuje rozwiązanie zadania,
	- wyróżnia kroki prowadzące do rozwiązania zadania,
	- formułuje algorytmy określające sterowanie obiektem na ekranie.
- 2. W zakresie programowania i rozwiązywania problemów z wykorzystaniem komputera i innych urządzeń cyfrowych uczeń:
	- tworzy ilustracje w edytorze grafiki używa różnych narzędzi, stosuje przekształcenia obrazu, uzupełnia grafikę tekstem,
	- wybiera odpowiednie narzędzia edytora grafiki potrzebne do wykonania rysunku,
	- pracuje w kilku oknach edytora grafiki,
	- dopasowuje rozmiary obrazu do danego zadania,
	- tworzy animacje i gry w wizualnym języku programowania,
	- buduje skrypty określające sposób sterowania postacią na ekranie,
	- wykorzystuje polecenia sekwencyjne, warunkowe i iteracyjne,
	- programuje konsekwencje zajścia zdarzeń,
	- sprawdza, czy zbudowane skrypty działają zgodnie z oczekiwaniami, poprawia ewentualne błędy,
	- objaśnia zasadę działania zbudowanych skryptów,
	- tworzy dokumenty tekstowe,
	- wymienia zasady formatowania tekstu i stosuje je podczas sporządzania dokumentów,
	- wymienia i stosuje skróty klawiszowe ułatwiające pracę na komputerze,
	- wkleja do dokumentu obrazy skopiowane z internetu,
	- wstawia do dokumentu tekstowego obiekty WordArt,
	- tworzy w dokumentach listy numerowane i punktowane,
	- tworzy w dokumentach listy wielopoziomowe,
	- zapisuje efekty pracy w wyznaczonym miejscu,
	- porządkuje zasoby w komputerze lub innych urządzeniach.
- 3. W zakresie posługiwania się komputerem, urządzeniami cyfrowymi i sieciami komputerowymi uczeń:
	- właściwie interpretuje komunikaty komputera i prawidłowo na nie reaguje,
	- wykorzystuje pomoc dostępną w programach,
	- właściwie zapisuje i przechowuje swoje prace wykonane na komputerze,
	- tworzy strukturę folderów, w których będzie przechowywać swoje pliki,
	- porządkuje pliki i foldery,
	- rozpoznaje najpopularniejsze formaty zapisu plików,
	- omawia przeznaczenie elementów, z których zbudowany jest komputer,
	- wymienia i klasyfikuje przeznaczenie urządzeń wejścia i wyjścia,
	- posługuje się różnymi nośnikami danych,
	- wyszukuje informacje w Internecie, korzystając z różnych stron internetowych,
	- selekcjonuje materiały znalezione w sieci.
- 4. W zakresie rozwijania kompetencji społecznych uczeń:
	- uczestniczy w pracy grupowej, wykonując zadania i realizując projekty,
	- dba o właściwy podział obowiązków podczas pracy w grupie,
	- przestrzega zasad obowiązujących podczas współpracy z innymi,
	- wymienia zawody oraz sytuacje z życia codziennego, w których są wykorzystywane umiejętności informatyczne.
- 5. W zakresie przestrzegania praw i zasad bezpieczeństwa uczeń:
	- wymienia zagrożenia wynikające z niewłaściwego korzystania z komputera,
	- przestrzega zasad bezpiecznej i higienicznej pracy przy komputerze,
	- chroni komputer przed zagrożeniami płynącymi z internetu,
	- stosuje zasady bezpiecznego korzystania z internetu,
	- wymienia osoby i instytucje, do których może zwrócić się o pomoc w przypadku poczucia zagrożenia,
	- przestrzega praw autorskich, wykorzystując materiały pobrane z internetu.

- 1. W zakresie rozumienia, analizowania i rozwiązywania problemów uczeń:
	- analizuje problem opisany w zadaniu, określa cel do osiągnięcia i opracowuje rozwiązanie zadania,
	- wyróżnia kroki prowadzące do rozwiązania zadania,
	- formułuje algorytmy określające sterowanie obiektem na ekranie.
- 2. W zakresie programowania i rozwiązywania problemów z wykorzystaniem komputera i innych urządzeń cyfrowych uczeń:
	- tworzy dokumenty tekstowe,
	- wymienia zasady formatowania tekstu i stosuje je podczas sporządzania dokumentów,
	- wymienia i stosuje skróty klawiszowe ułatwiające pracę na komputerze,
	- wstawia do dokumentu obrazy pobrane z internetu,
	- wstawia do dokumentu tekstowego obiekty WordArt,
	- wstawia do dokumentu kształty i zmienia ich wygląd,
	- zmienia tło dokumentu tekstowego,
	- dodaje obramowanie do dokumentu tekstowego,
	- umieszcza w dokumencie tabele,
	- omawia budowę tabeli,
	- dodaje do tabeli kolumny i wiersze,
	- usuwa z tabeli kolumny i wiersze,
	- tworzy prezentacje multimedialne,
	- dodaje nowe slajdy do prezentacji,
	- umieszcza na slajdach teksty, obrazy, dźwięki i filmy,
	- dodaje przejścia do slajdów,
	- dodaje animacje do elementów prezentacji,
	- tworzy animacje i gry w wizualnym języku programowania,
	- przygotowuje plan tworzonej gry,
	- rysuje tło do swojej gry,
- buduje skrypty określające sposób sterowania postacią na ekranie,
- wykorzystuje polecenia sekwencyjne, warunkowe i iteracyjne,
- programuje konsekwencje zajścia zdarzeń,
- buduje skrypty rysujące figury geometryczne,
- opracowuje kolejne etapy swojej gry,
- określa położenie elementów na ekranie, wykorzystując układ współrzędnych,
- sprawdza, czy zbudowane skrypty działają zgodnie z oczekiwaniami, poprawia ewentualne błędy,
- objaśnia zasadę działania zbudowanych skryptów,
- przygotowuje proste animacje przedstawiające ruch postaci,
- tworzy własne postaci i wykorzystuje je w animacjach,
- prezentuje krótkie historie w animacjach,
- zapisuje efekty pracy w wyznaczonym miejscu,
- porządkuje zasoby w komputerze lub w innych urządzeniach.
- 3. W zakresie posługiwania się komputerem, urządzeniami cyfrowymi i sieciami komputerowymi uczeń:
	- właściwie interpretuje komunikaty komputera i prawidłowo na nie reaguje,
	- wykorzystuje pomoc dostępną w programach,
	- właściwie zapisuje i przechowuje swoje prace wykonane na komputerze,
	- wyszukuje w Internecie obrazy i wykorzystuje je w swoich projektach,
	- porządkuje na dysku twardym komputera obrazy pobrane z internetu,
	- zapisuje tworzone projekty w różnych formatach.
- 4. W zakresie rozwijania kompetencji społecznych uczeń:
	- uczestniczy w pracy grupowej, wykonując zadania i realizując projekty,
	- dba o właściwy podział obowiązków podczas pracy w grupie,
	- przestrzega zasad obowiązujących podczas współpracy z innymi.
- 5. W zakresie przestrzegania praw i zasad bezpieczeństwa uczeń:
	- przestrzega zasad bezpiecznej i higienicznej pracy przy komputerze,
	- stosuje zasady bezpiecznego korzystania z internetu,
	- przestrzega praw autorskich, wykorzystując materiały pobrane z internetu.

- 1. W zakresie rozumienia, analizowania i rozwiązywania problemów uczeń:
	- ustala metodę wyszukiwania najmniejszej i największej liczby z podanego zbioru,
	- ustala metodę wyszukiwania określonej liczby w podanym zbiorze.
- 2. W zakresie programowania i rozwiązywania problemów z wykorzystaniem komputera i innych urządzeń cyfrowych uczeń:
	- porządkuje zasoby w komputerze lub w innych urządzeniach.
	- wyjaśnia, jak działa chmura,
	- zakłada foldery w chmurze do porządkowania gromadzonych w niej plików,
	- tworzy, edytuje i formatuje dokumenty w chmurze,
	- udostępnia dokumenty zapisane w chmurze,
- omawia możliwe zastosowania arkusza kalkulacyjnego,
- opisuje budowę arkusza kalkulacyjnego,
- wprowadza dane do arkusza kalkulacyjnego,
- wykorzystuje arkusz kalkulacyjny do obliczeń,
- zmienia układ kolumn i wierszy tabeli,
- formatuje czcionkę i wygląd tabeli,
- sortuje dane w tabeli w określonym porządku,
- wypełnia automatycznie komórki serią danych,
- wyróżnia określone dane w komórkach przy pomocy formatowania warunkowego,
- samodzielnie tworzy proste formuły obliczeniowe,
- stosuje funkcje **SUMA** oraz **ŚREDNIA** w wykonywanych obliczeniach,
- prezentuje na wykresach dane z arkusza kalkulacyjnego,
- zmienia wygląd wstawionego wykresu,
- dobiera typ wykresu do prezentowanych danych,
- buduje skrypty wysyłające i odbierające komunikaty do sterowania grą tworzoną w programie Scratch,
- tworzy prostą grę zręcznościową w programie Scratch,
- wykorzystuje zmienne w projektach tworzonych w programie Scratch,
- tworzy w programie Scratch skrypt wyszukujący w podanym zbiorze największą i najmniejszą liczbę,
- tworzy w programie Scratch skrypt wyszukujący określoną liczbę w podanym zbiorze,
- omawia budowę interfejsu programu GIMP,
- wyjaśnia, czym są warstwy w obrazach tworzonych w programie GIMP,
- tworzy i edytuje obrazy w programie GIMP, wykorzystując narzędzia z przybornika programu,
- wykorzystuje warstwy podczas pracy w programie GIMP,
- używa programu GIMP do tworzenia fotomontaży,
- retuszuje zdjęcia, korzystając z programu GIMP,
- zapisuje efekty pracy we wskazanym miejscu,
- 3. W zakresie posługiwania się komputerem, urządzeniami cyfrowymi i sieciami komputerowymi uczeń:
	- właściwie interpretuje komunikaty komputera i odpowiednio na nie reaguje,
	- wykorzystuje pomoc dostępną w programach,
	- właściwie zapisuje i przechowuje swoje prace wykonane na komputerze,
	- wyjaśnia, jak działa poczta elektroniczna,
	- omawia interfejs konta pocztowego,
	- wysyła wiadomości za pomocą poczty elektronicznej,
	- korzysta z komunikatorów internetowych,
	- pracuje z innymi osobami w tym samym czasie nad dokumentem w chmurze,
	- wykorzystuje program Google Classroom do pracy w ramach lekcji,
	- wspólnie z innymi osobami z zespołu edytuje dokumenty w tym samym czasie,
- zapisuje tworzone projekty w różnych formatach.
- 4. W zakresie rozwijania kompetencji społecznych uczeń:
	- przestrzega zasad netykiety, komunikując się z innymi osobami za pomocą internetu,
	- udostępnia dokumenty i foldery zgromadzone w chmurze internetowej,
	- współpracuje z innymi osobami, edytując dokumenty w chmurze internetowej,
	- uczestniczy w pracy grupowej, wykonując zadania i realizując projekty,
	- dba o właściwy podział obowiązków podczas pracy w grupie,
	- przestrzega zasad obowiązujących podczas współpracy z innymi,
	- wykorzystuje serwis internetowy Scratcha do dzielenia się swoimi projektami z innymi członkami tej społeczności oraz do wyszukiwania pomysłów na własne projekty.
- 5. W zakresie przestrzegania praw i zasad bezpieczeństwa uczeń:
	- przestrzega zasad bezpiecznej i higienicznej pracy przy komputerze,
	- stosuje zasady bezpiecznego korzystania z internetu,
	- przestrzega zasad bezpiecznej komunikacji internetowej i zasad współpracy w sieci.

- 1. W zakresie rozumienia, analizowania i rozwiązywania problemów uczeń:
	- wymienia dziedziny, w których wykorzystuje się komputery,
	- opisuje sposoby reprezentowania danych w komputerze,
- 2. W zakresie programowania i rozwiązywania problemów z wykorzystaniem komputera i innych urządzeń cyfrowych uczeń:
	- wymienia formaty plików graficznych,
	- tworzy kompozycje graficzne w edytorze grafiki,
	- wykonuje zdjęcia i poddaje je obróbce oraz nagrywa filmy,
	- tworzy dokumenty komputerowe różnego typu i zapisuje je w plikach w różnych formatach,
	- sprawdza rozmiar pliku lub folderu,
	- wykorzystuje chmurę obliczeniową podczas pracy,
	- wyszukuje w sieci informacje i inne materiały niezbędne do wykonania zadania,
	- opisuje budowę znaczników języka HTML,
	- omawia strukturę pliku HTML,
	- tworzy prostą stronę internetową w języku HTML i zapisuje ją do pliku,
	- formatuje tekst na stronie internetowej utworzonej w języku HTML,
	- dodaje obrazy, hiperłącza, wypunktowania oraz tabele do strony internetowej utworzonej w języku HTML,
	- tworzy podstrony dla utworzonej przez siebie strony internetowej,
	- pisze i formatuje tekst w dokumencie tekstowym,
	- umieszcza w dokumencie tekstowym obrazy oraz symbole i formatuje je,
	- łączy ze sobą teksty w edytorze tekstu,
	- dzieli tekst na kolumny,
	- wstawia do tekstu tabele,
- wykorzystuje słowniki dostępne w edytorze tekstu,
- dodaje spis treści do dokumentu tekstowego,
- wykorzystuje szablony do tworzenia dokumentów tekstowych,
- drukuje przygotowane dokumenty oraz skanuje papierowe wersje dokumentów,
- wyjaśnia, czym jest prezentacja multimedialna i jakie ma zastosowania,
- opisuje cechy dobrej prezentacji multimedialnej,
- przedstawia określone zagadnienia w postaci prezentacji multimedialnej,
- dodaje do prezentacji multimedialnej przejścia oraz animacje,
- wykorzystuje możliwość nagrywania zawartości ekranu do przygotowania np. samouczka,
- montuje filmy w podstawowym zakresie: przycinanie, zmiana kolejności scen, dodawanie tekstów i ścieżki dźwiękowej, zapisywanie w określonym formacie.
- 3. W zakresie posługiwania się komputerem, urządzeniami cyfrowymi i sieciami komputerowymi uczeń:
	- korzysta z różnych urządzeń peryferyjnych,
	- wyjaśnia, czym jest sieć komputerowa i jakie pełni funkcje,
	- omawia budowę szkolnej sieci komputerowej,
	- wyszukuje w internecie informacje i dane różnego rodzaju (tekst, obrazy, muzykę, filmy),
	- sprawnie posługuje się urządzeniami elektronicznymi takimi jak skaner, drukarka, aparat fotograficzny, kamera,
	- prawidłowo nazywa programy, narzędzia i funkcje, z których korzysta,
	- wyjaśnia działanie narzędzi, z których korzysta.
- 4. W zakresie rozwijania kompetencji społecznych uczeń:
	- współpracuje z innymi, wykonując złożone projekty,
	- określa etapy wykonywania złożonego projektu grupowego,
	- komunikuje się z innymi przez sieć lokalną oraz przez internet, wykorzystując komunikatory,
	- wysyła i odbiera pocztę elektroniczną,
	- selekcjonuje i ocenia krytycznie informacje znalezione w internecie.
- 5. W zakresie przestrzegania praw i zasad bezpieczeństwa uczeń:
	- przestrzega zasad bezpiecznej i higienicznej pracy przy komputerze,
	- wymienia i opisuje rodzaje licencji na oprogramowanie,
	- przestrzega postanowień licencji na oprogramowanie i materiały pobrane z internetu,
	- przestrzega zasad etycznych, korzystając z komputera i internetu,
	- dba o swoje bezpieczeństwo podczas korzystania z internetu,
	- przestrzega przepisów prawa podczas korzystania z internetu,
	- wie, czym jest netykieta, i przestrzega jej zasad, korzystając z internetu.

- 1. W zakresie rozumienia, analizowania i rozwiązywania problemów uczeń:
	- wymienia etapy rozwiązywania problemów,
	- wyjaśnia, czym jest algorytm,
	- buduje algorytmy do rozwiązywania problemów,
	- wskazuje specyfikację problemu (dane, wyniki),
	- przedstawia algorytm w postaci listy kroków oraz schematu blokowego,
	- tłumaczy, na czym polega sytuacja warunkowa w algorytmie,
	- omawia możliwości wykorzystania arkusza kalkulacyjnego w różnych dziedzinach.
- 2. W zakresie programowania i rozwiązywania problemów z wykorzystaniem komputera i innych urządzeń cyfrowych uczeń:
	- wyjaśnia, co to znaczy programować,
	- wyjaśnia, na czym polega iteracja (powtarzanie),
	- stosuje pętlę powtórzeniową w tworzonych programach,
	- stosuje sytuację warunkową w tworzonych programach,
	- wykorzystuje zmienne podczas programowania,
	- tworzy procedury z parametrami i bez parametrów,
	- oblicza największy wspólny dzielnik, wykorzystując algorytm Euklidesa,
	- wskazuje największą liczbę w zbiorze, stosując algorytm wyszukiwania,
	- porządkuje elementy w zbiorze metodą wybierania, połowienia i zliczania,
	- wskazuje różnice pomiędzy kodem źródłowym a kodem wynikowym (maszynowym),
	- wskazuje różnice pomiędzy kompilatorem a interpreterem,
	- wyjaśnia, czym jest arkusz kalkulacyjny, wiersz, kolumna i komórka tabeli,
	- wskazuje adres komórki oraz zakres komórek w arkuszu kalkulacyjnym,
	- samodzielnie buduje formuły do wykonywania prostych obliczeń w arkuszu kalkulacyjnym,
	- stosuje formuły wbudowane w program do wykonywania obliczeń w arkuszu kalkulacyjnym,
	- kopiuje formuły, stosując adresowanie względne, bezwzględne oraz mieszane,
	- sprawdza warunek logiczny w arkuszu kalkulacyjny, korzystając z funkcji JEŻELI,
	- dodaje oraz usuwa wiersze i kolumny w tabeli arkusza kalkulacyjnego,
	- zmienia szerokość kolumn i wysokość wierszy tabeli arkusza kalkulacyjnego,
	- zmienia wygląd komórek w arkuszu kalkulacyjnym,
	- dodaje i formatuje obramowanie komórek tabeli arkusza kalkulacyjnego,
	- scala ze sobą wiele komórek tabeli arkusza kalkulacyjnego,
	- wykorzystuje funkcję zawijania tekstu, aby zmieścić w jednej komórce dłuższe teksty,
	- zmienia format danych wpisanych do komórek arkusza kalkulacyjnego,
	- drukuje tabele utworzone w arkuszu kalkulacyjnym,
	- przedstawia na wykresie dane zebrane w tabeli arkusza kalkulacyjnego,
	- dobiera odpowiedni typ wykresu do rodzaju danych zebranych w tabeli arkusza kalkulacyjnego,
	- wstawia do dokumentu tekstowego tabelę lub wykres arkusza kalkulacyjnego,
	- wstawiając tabelę lub wykres arkusza kalkulacyjnego do dokumentu tekstowego, odróżnia obiekt osadzony od obiektu połączonego,
	- korzysta z algorytmów liniowego, warunkowego oraz iteracyjnego podczas pracy w arkuszu kalkulacyjnym,
- sortuje dane w tabeli arkusza kalkulacyjnego w określonym porządku,
- wyświetla tylko wybrane dane w tabeli arkusza kalkulacyjnego, korzystając z funkcji filtrowania.
- 3. W zakresie posługiwania się komputerem, urządzeniami cyfrowymi i sieciami komputerowymi uczeń:
	- korzysta z różnych urządzeń peryferyjnych,
	- wyszukuje w internecie informacje i dane różnego rodzaju (tekst, obrazy, muzykę, filmy),
	- sprawnie posługuje się urządzeniami elektronicznymi takimi jak skaner, drukarka, aparat fotograficzny, kamera,
	- prawidłowo nazywa programy, narzędzia i funkcje, z których korzysta,
	- wyjaśnia działanie narzędzi, z których korzysta.
- 4. W zakresie rozwijania kompetencji społecznych uczeń:
	- współpracuje z innymi, wykonując złożone projekty,
	- określa etapy wykonywania złożonego projektu grupowego,
	- komunikuje się z innymi przez sieć lokalną oraz przez internet, wykorzystując komunikatory,
	- wysyła i odbiera pocztę elektroniczną,
	- selekcjonuje i ocenia krytycznie informacje znalezione w internecie,
	- omawia najważniejsze wydarzenia w historii rozwoju komputerów, internetu i oprogramowania.
- 5. W zakresie przestrzegania praw i zasad bezpieczeństwa uczeń:
	- przestrzega zasad bezpiecznej i higienicznej pracy przy komputerze,
	- wymienia i opisuje rodzaje licencji na oprogramowanie,
	- przestrzega postanowień licencji na oprogramowanie i materiały pobrane z internetu,
	- przestrzega zasad etycznych, korzystając z komputera i internetu,
	- dba o swoje bezpieczeństwo podczas korzystania z internetu,
	- przestrzega przepisów prawa podczas korzystania z internetu,
	- wie, czym jest netykieta, i przestrzega jej zasad, korzystając z internetu.

#### **DOSTOSOWANIE WYMAGAŃ EDUKACYJNYCH Z INFORMATYKI DO INDYWIDUALNYCH POTRZEB I MOŻLIWOŚCI PSYCHOFIZYCZNYCH UCZNIÓW**

Każdy uczeń, który posiada opinię Poradni Psychologiczno – Pedagogicznej o dysfunkcjach, jest oceniany zgodnie z indywidualnymi zaleceniami.

Przy ustalaniu oceny nauczyciel bierze po uwagę:

- indywidualne możliwości i właściwości psychofizyczne każdego ucznia,
- wysiłek wkładany przez ucznia w pracę,
- zainteresowanie przedmiotem,
- zaangażowanie ucznia na zajęciach,
- utrudnione warunki uczenia się i utrwalania wiadomości w domu (np. uczniów, którzy nie posiadają własnego komputera).

Wymagania dla uczniów z dysfunkcjami ustala się indywidualnie w zależności od dysfunkcji ucznia oraz wskazówek i zaleceń przekazanych przez poradnie.

## **Formy, metody, sposoby dostosowania wymagań edukacyjnych**

## **Dysleksja rozwojowa**

- zawsze uwzględniać trudności ucznia;
- w miarę możliwości pomagać, wspierać, dodatkowo instruować, naprowadzać, pokazywać na przykładzie;
- dzielić dane zadanie na etapy i zachęcać do wykonywania malutkimi krokami;
- nie zmuszać na siłę do wykonywania zadań sprawiających uczniowi trudność;
- dawać więcej czasu na opanowanie danej umiejętności, cierpliwie udzielać instruktażu, nie krytykować, nie oceniać negatywnie wobec klasy;
- podczas oceniania brać przede wszystkim pod uwagę stosunek ucznia do przedmiotu, jego chęci, wysiłek, przygotowanie do zajęć w materiały, niezbędne pomoce itp.;
- włączać do rywalizacji tylko tam, gdzie uczeń ma szanse;
- nie wyrywać do natychmiastowej odpowiedzi, przygotować wcześniej zapowiedzią, że uczeń będzie pytany;
- w trakcie rozwiązywania zadań sprawdzać, czy uczeń przeczytał treść zadania i czy prawidłowo ją zrozumiał, w razie potrzeby udzielać dodatkowych wskazówek;
- w czasie kartkówek i sprawdzianów zwiększyć ilość czasu na rozwiązanie zadań;
- można też dać uczniowi do rozwiązania w domu podobne zadania;
- materiał sprawiający trudność dłużej utrwalać, dzielić na mniejsze porcje.

## **Dysgrafia**

- jeśli nauczyciel nie może przeczytać pracy pisemnej ucznia, może go poprosić, aby uczynił to sam lub przepytać ustnie z tego zakresu materiału;
- dać uczniowi możliwość pisania większymi literami lub na komputerze;
- strona graficzna pisma ręcznego nie wpływa na uzyskiwaną przez ucznia ocenę.

## **Dysortografia**

- oceniając prace pisemne, brać pod uwagę ich treść, kompozycję, stronę stylistyczno językową;
- pomijać trudności w opanowaniu poprawnej pisowni, zgodnej z regułami ortograficznymi danego języka;
- wdrażać do komputerowych metod sprawdzania pisowni.

## **Słabowidzący**

- właściwe umiejscowienie dziecka w klasie ( zapobiegające odblaskowi pojawiającemu się w pobliżu okna, zapewniające właściwe oświetlenie i widoczność );
- udostępnianie tekstów ( np. testów sprawdzających wiedzę ) w wersji powiększonej;
- podawanie modeli i przedmiotów do obejrzenia z bliska;
- zwracanie uwagi na szybką męczliwość dziecka związaną ze zużywaniem większej energii na patrzenie i interpretację informacji uzyskanych drogą wzrokową (wydłużanie czasu na wykonanie określonych zadań );
- częste zadawanie pytania- "co widzisz?" w celu sprawdzenia i uzupełnienia słownego trafności doznań wzrokowych.

# **Słabosłyszący**

- zapewnić dobre oświetlenie klasy oraz miejsce dla dziecka w pierwszej ławce rzędzie od okna, blisko nauczyciela;
- umożliwić dziecku odwracanie się w kierunku innych kolegów odpowiadających na lekcji co ułatwi lepsze zrozumienie ich wypowiedzi;
- nauczyciel mówiąc do całej klasy, powinien stać w pobliżu dziecka zwrócony twarzą w jego stronę – nie powinien chodzić po klasie, czy być odwrócony twarzą do tablicy, to utrudnia dziecku odczytywanie mowy z jego ust;
- należy mówić do dziecka wyraźnie używając normalnego głosu i intonacji, unikać gwałtownych ruchów głową czy nadmiernej gestykulacji;
- trzeba zadbać o spokój i ciszę w klasie, eliminować zbędny hałas m.in. zamykać okna przy ruchliwej ulicy, unikać szeleszczenia kartkami papieru, szurania krzesłami, bo to utrudnia dziecku rozumienie poleceń nauczyciela i wypowiedzi innych uczniów, powoduje też większe zmęczenie;
- nauczyciel winien upewnić się czy polecenia kierowane do całej klasy są właściwie rozumiane przez dziecko niedosłyszące; w przypadku trudności zapewnić mu dodatkowe wyjaśnienia,
- sformułować inaczej polecenie, używając prostego, znanego dziecku słownictwa;
- zapewnić pomoc koleżeńską, poprosić ucznia, który chętnie dodatkowo będzie pomagał mu np. szybciej otworzy książkę, wskaże ćwiczenie, itp.;
- w czasie lekcji wskazane jest używanie jak najczęściej pomocy wizualnych, specjalistycznych kart pracy.

## **Niepełnosprawność intelektualna**

- częste odwoływanie się do konkretu (np. graficzne przedstawianie treści zadań);
- omawianie niewielkich partii materiału i o mniejszym stopni trudności (pamiętając, że obniżenie wymagań nie może zejść poniżej podstawy programowej);
- podawanie poleceń w prostszej formie (dzielenie złożonych treści na proste, bardziej zrozumiałe części);
- wydłużanie czasu na wykonanie zadania;
- podchodzenie do dziecka w trakcie samodzielnej pracy w razie potrzeby udzielenie pomocy, wyjaśnień, mobilizowanie do wysiłku i ukończenia zadania;
- zadawanie do domu tyle, ile dziecko jest w stanie samodzielnie wykonać;
- potrzeba większej ilości czasu i powtórzeń dla przyswojenia danej partii materiału.

## **Problemy emocjonalne**

- stworzenie warunków do rozwoju zainteresowań, wzmacnianie poczucia własnej wartości, samooceny, odpowiedzialności za własne działania;
- pomoc w nawiązywaniu pozytywnych kontaktów społecznych z rówieśnikami;
- wskazywanie sukcesów (nawet drobnych);
- kształtowanie motywacji do pracy;
- unikanie uwag krytycznych (zwłaszcza na forum klasy);
- nagradzanie wkładu pracy, nie tylko efektów;
- dostrzeganie mocnych stron ucznia;
- minimalizowanie napięcia związanego z sytuacją weryfikowania wiedzy, umiejętności.

## **Nadpobudliwość psychoruchowa**

- poświęcanie uczniowi dużo uwagi, uczenie współdziałania, pracy w grupie;
- ustalenie zrozumiałych dla ucznia reguł;
- stosowanie zrozumiałego systemu pochwał i kar ( życzliwa konsekwencja);
- wzmacnianie wszystkich przejawów pożądanego zachowania;
- wydawanie poleceń krótkimi, zdecydowanymi zdaniami;
- przekazywanie treści w jasnej, prostej i krótkiej formie (zadania powinny być krótkie, ale urozmaicone);
- pomoc w zorganizowaniu świata wokół ucznia (usuwanie z otoczenia przedmiotów, które mogą go rozpraszać; w miarę możliwości podejmowanie działań według wcześniej ustalonego planu.

## **Specyficzne trudności w uczeniu się**

- kontrolowanie stopnia zrozumienia samodzielnie przeczytanych przez ucznia poleceń;
- ze względu na wolne tempo czytania lub/i pisania zmniejszenie liczby zadań (poleceń) do wykonania w przewidzianym dla całej klasy czasie lub wydłużenie czasu pracy;
- unikanie wyrywania do odpowiedzi umożliwienie przypomnienia wiadomości, opanowania napięcia emocjonalnego często blokującego wypowiedź;
- dawanie więcej czasu na czytanie tekstów, poleceń, instrukcji, szczególnie podczas samodzielnej pracy;
- sprawdzanie, czy uczeń skończył ćwiczenie;
- uwzględnianie trudności w rozumieniu treści, szczególnie podczas samodzielnej pracy z tekstem;
- upewnianie się, że uczeń zrozumiał polecenia i instrukcje.

## **Upośledzenie w stopniu lekkim**

- stosowanie ćwiczeń doskonalących szybkość i precyzyjność spostrzegania;
- zwracanie szczególnej uwagi na odróżnianie istotnych szczegółów;
- wydłużanie czasu na zrozumienie prezentowanych treści materiału;
- przekazywanie treści za pomocą konkretów uwzględniając krótkotrwały okres koncentracji;
- podawanie atrakcyjnego wizualnie materiału mniejszymi partiami;
- wykorzystanie w pracy z uczniem jego dobrego poziomu pamięci operacyjnej oraz uwzględnianie wolnego tempa uczenia się;.
- wydłużanie czasu na opanowanie materiału;
- uwzględnianie problemów z funkcją pamięci logicznej i abstrahowania;
- angażowanie ucznia do wypowiedzi ustnej uporządkowanej;
- formułowanie krótkich i precyzyjnych poleceń w pracach
- uwzględnianie przy ocenianiu możliwości wystąpienia błędów mających związek z wadą wymowy;
- ocenianie wkładu pracy w wykonanie ćwiczeń;
- stosowanie zasady oceniania rzeczywistych indywidualnych postępów w nauce, a nie stanu faktycznego;
- stosowanie różnego rodzaju wzmocnień, tj. pochwały i zachęty;
- ograniczanie w wypowiadaniu się na określony temat do kilku prostych zdań;
- naprowadzanie podczas wypowiedzi ustnych poprzez pytania pomocnicze.

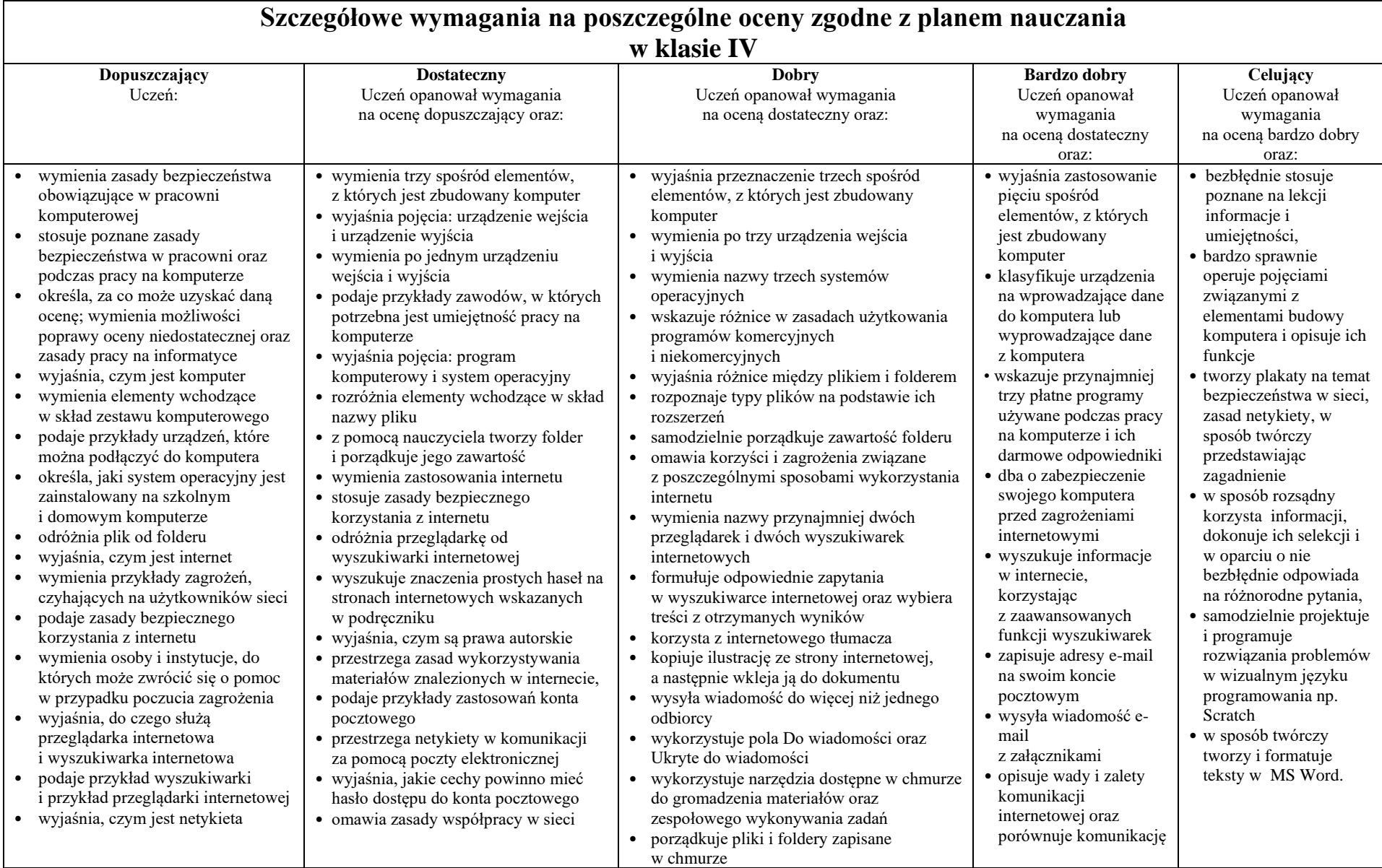

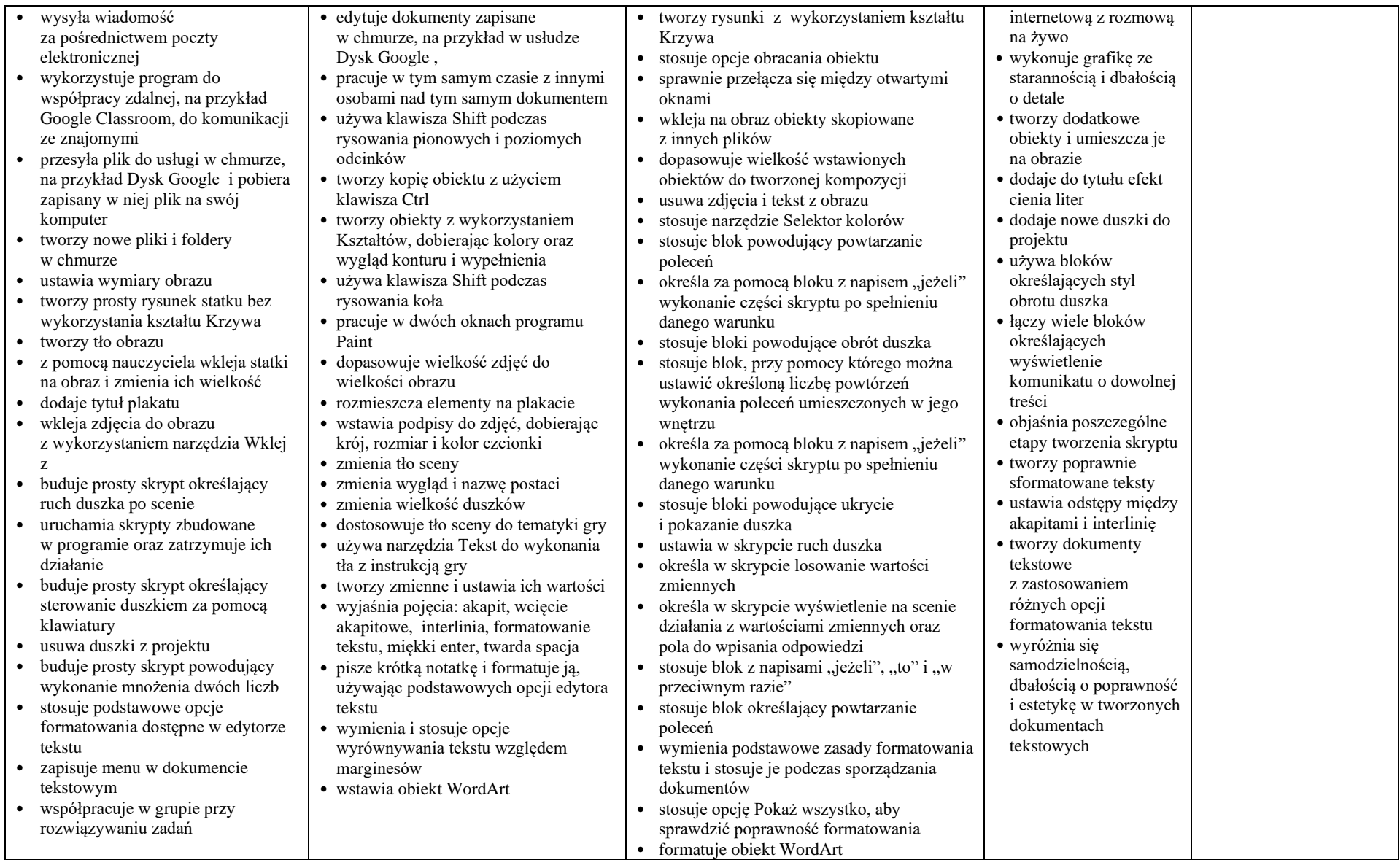

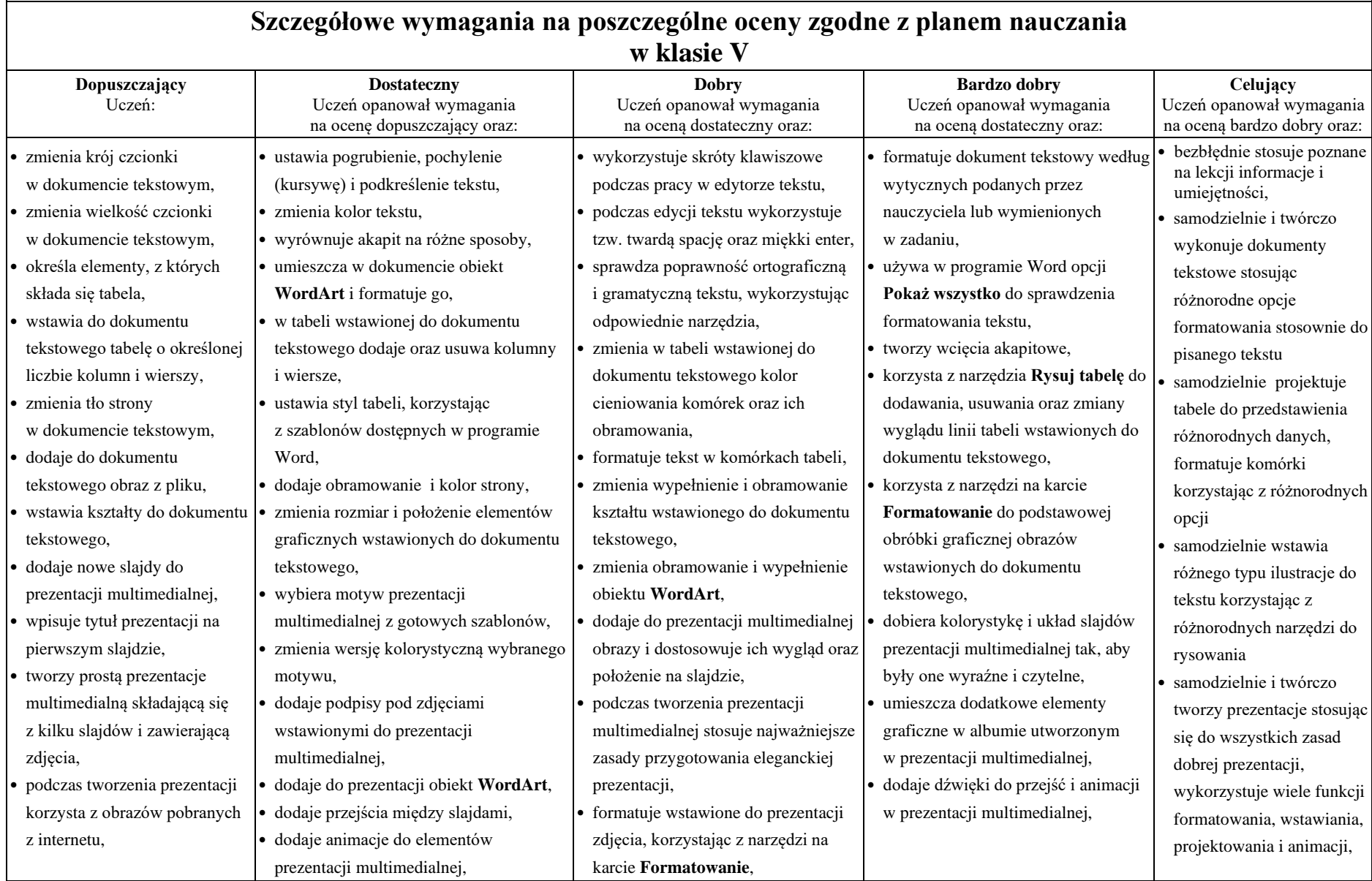

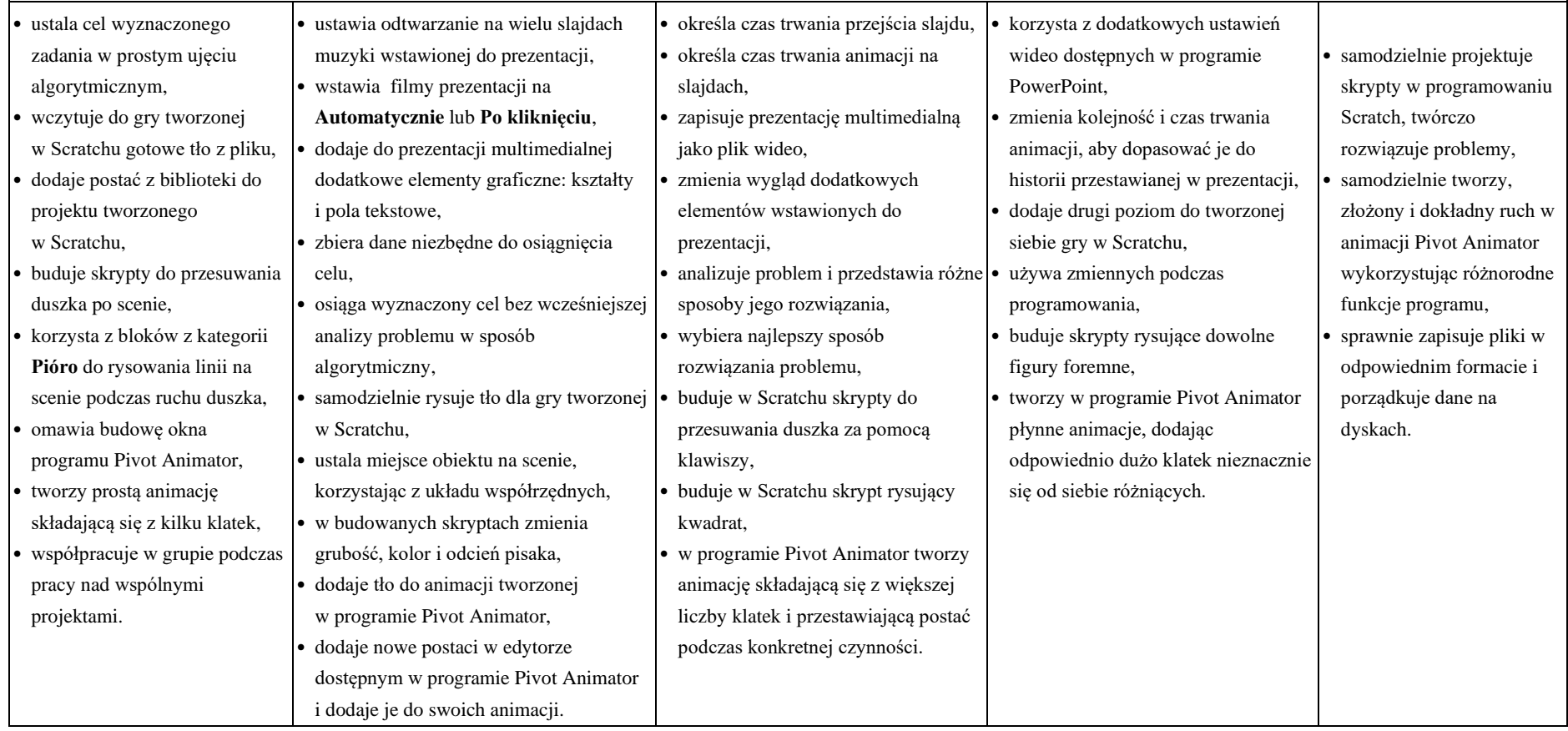

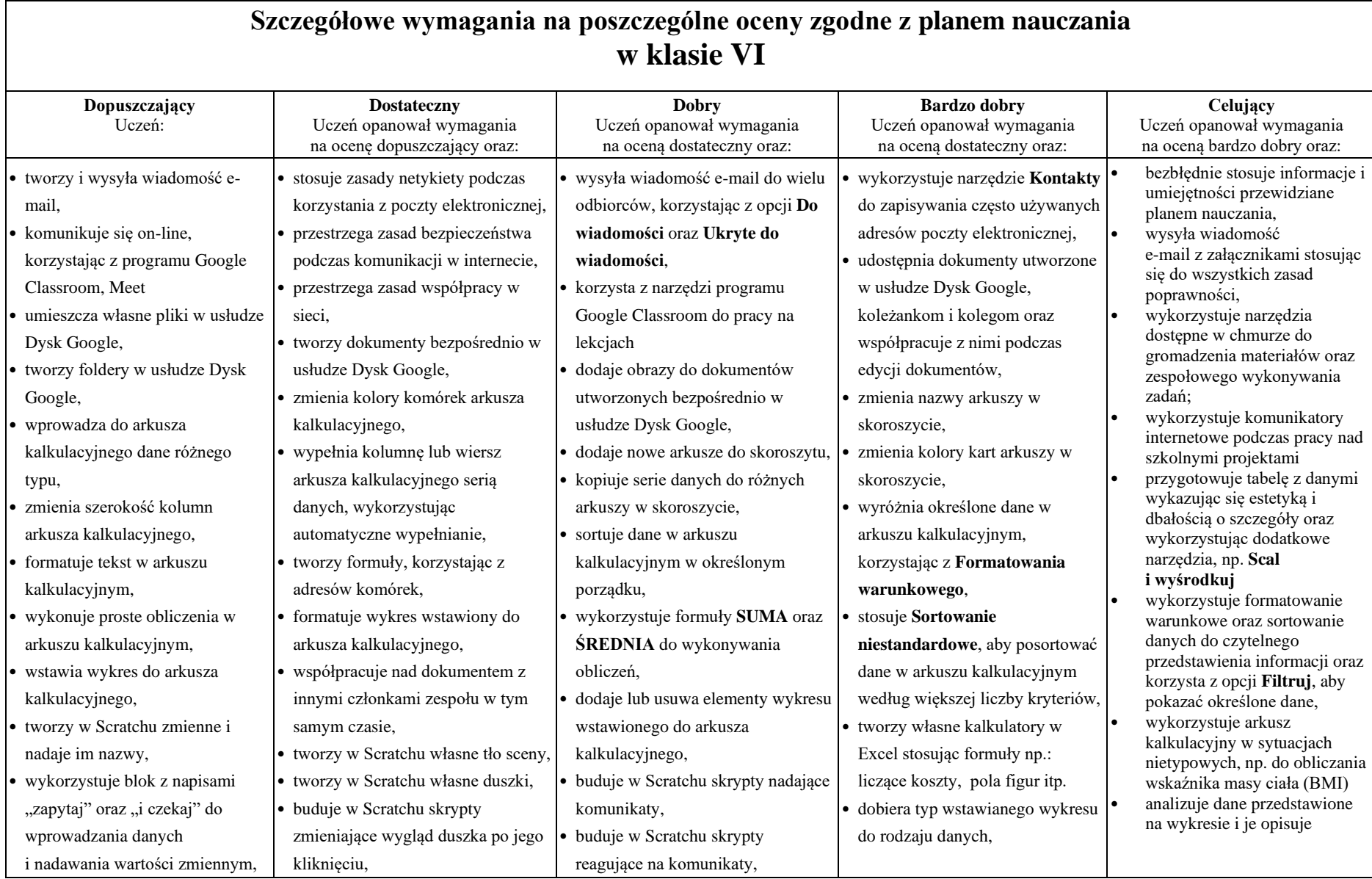

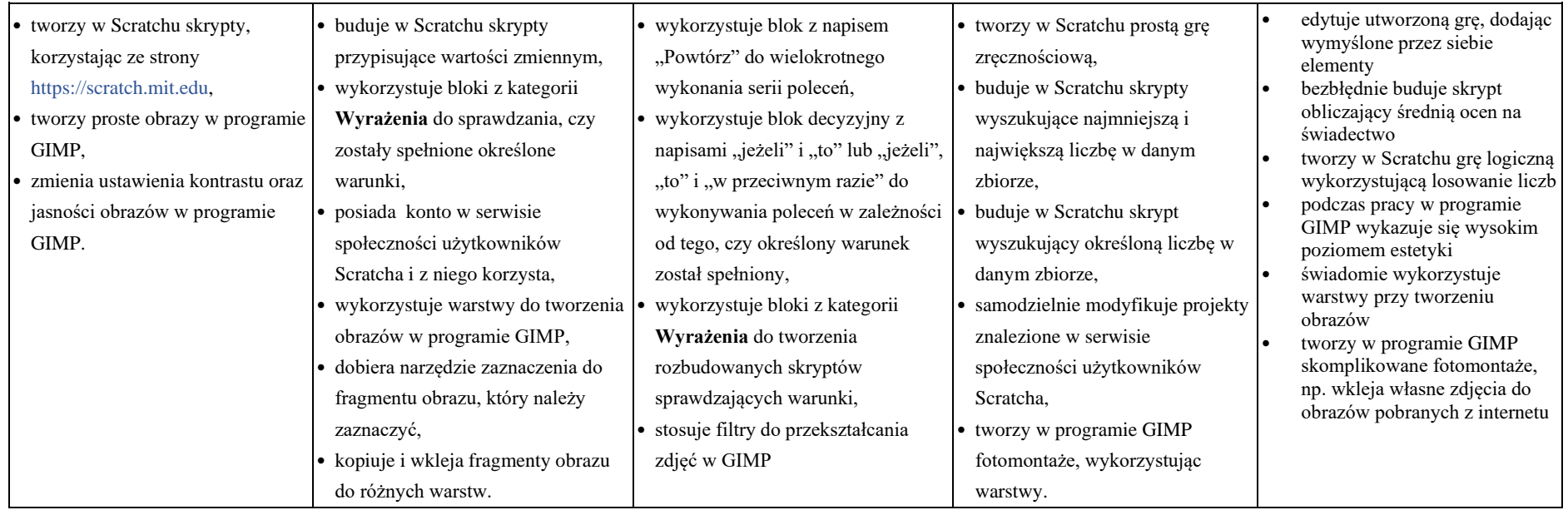

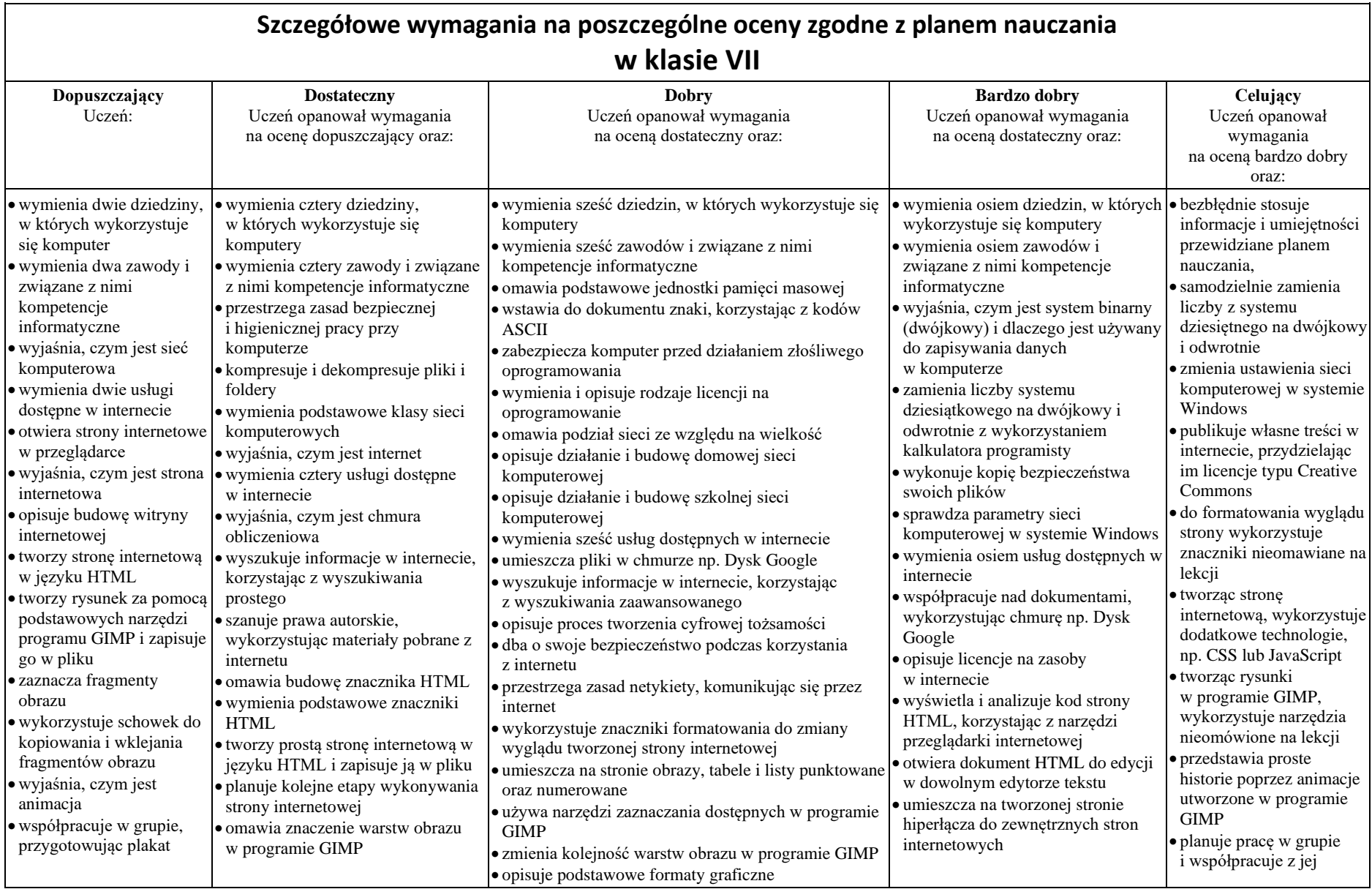

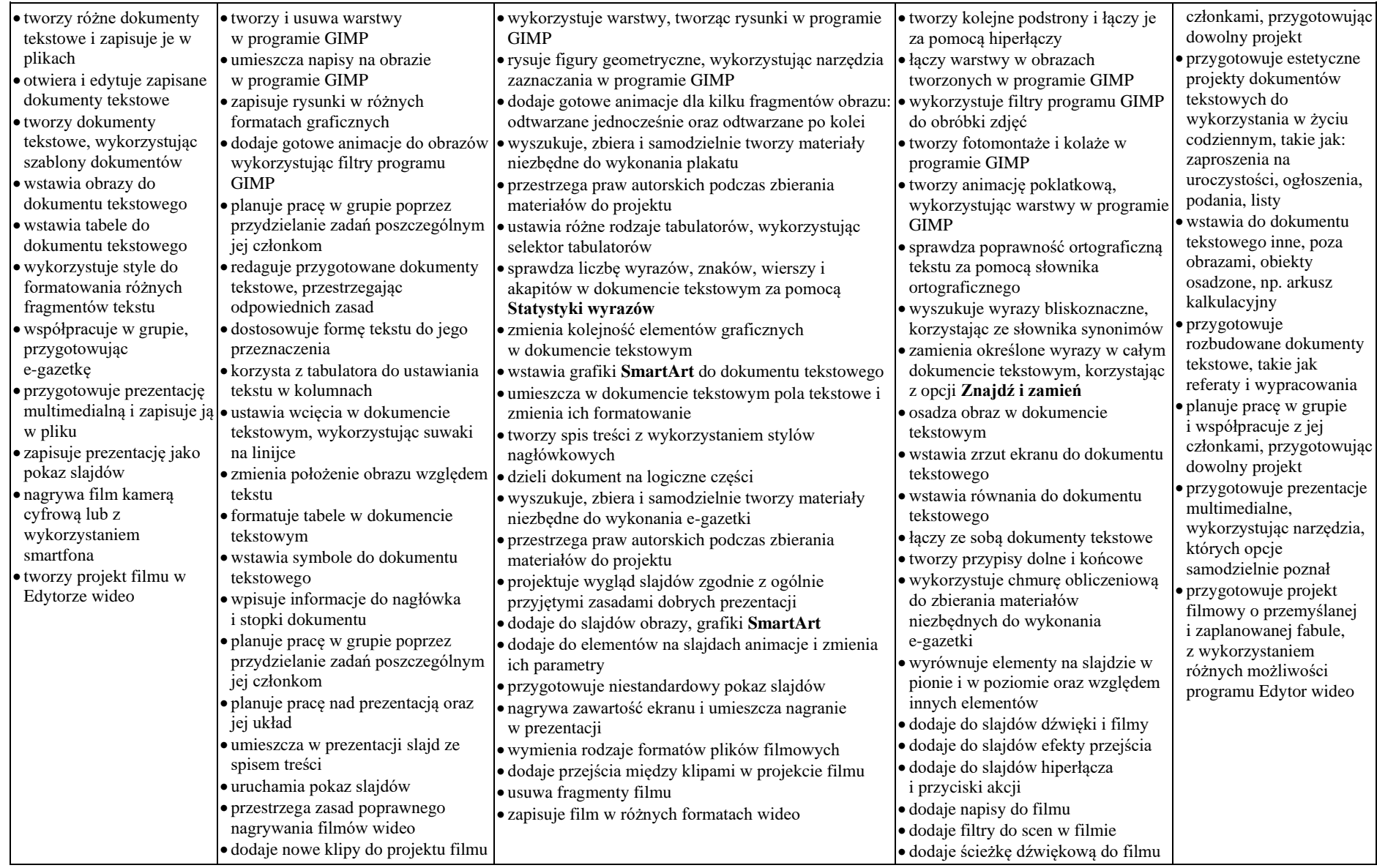

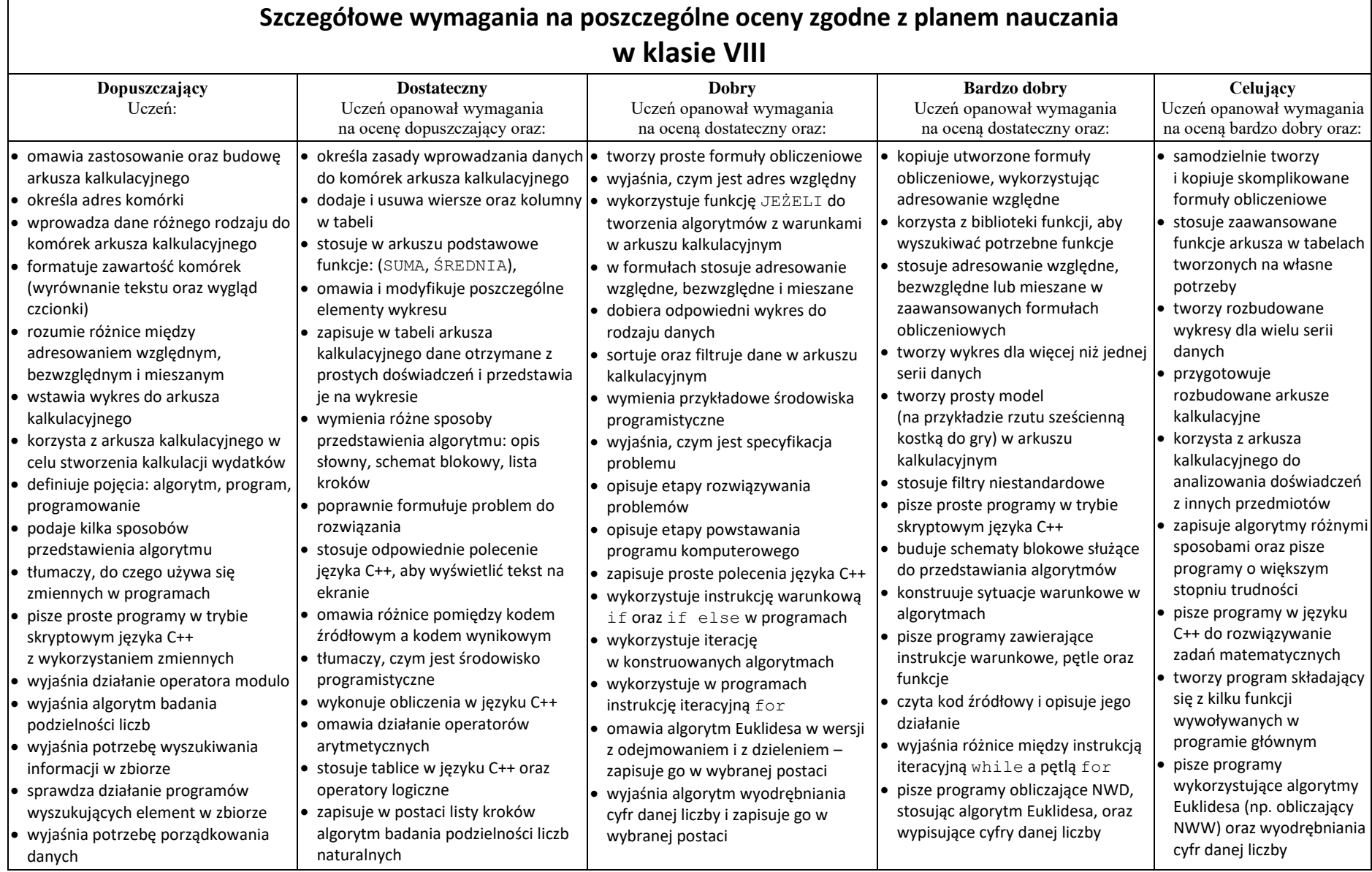

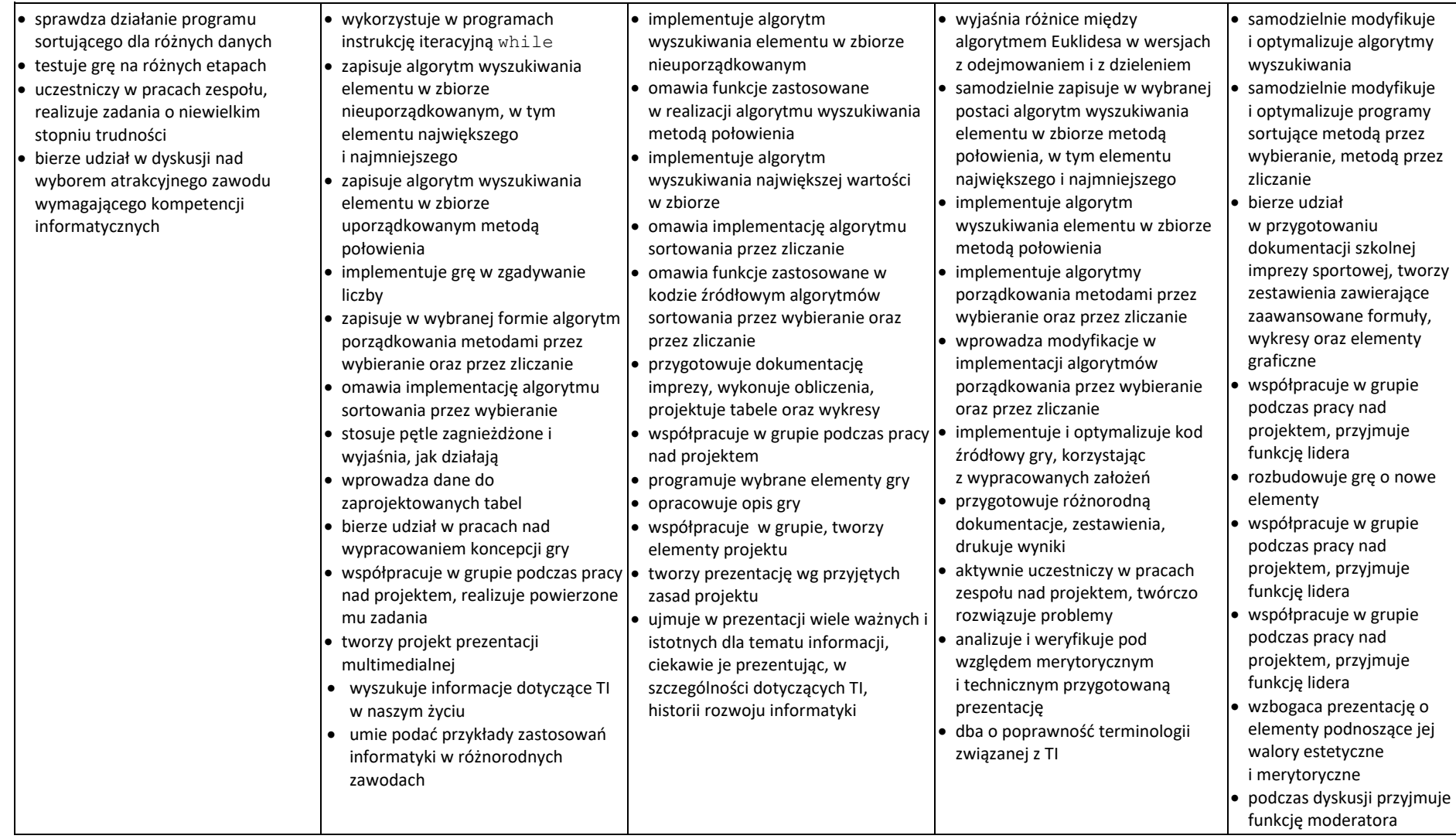